### 2.1 Functions

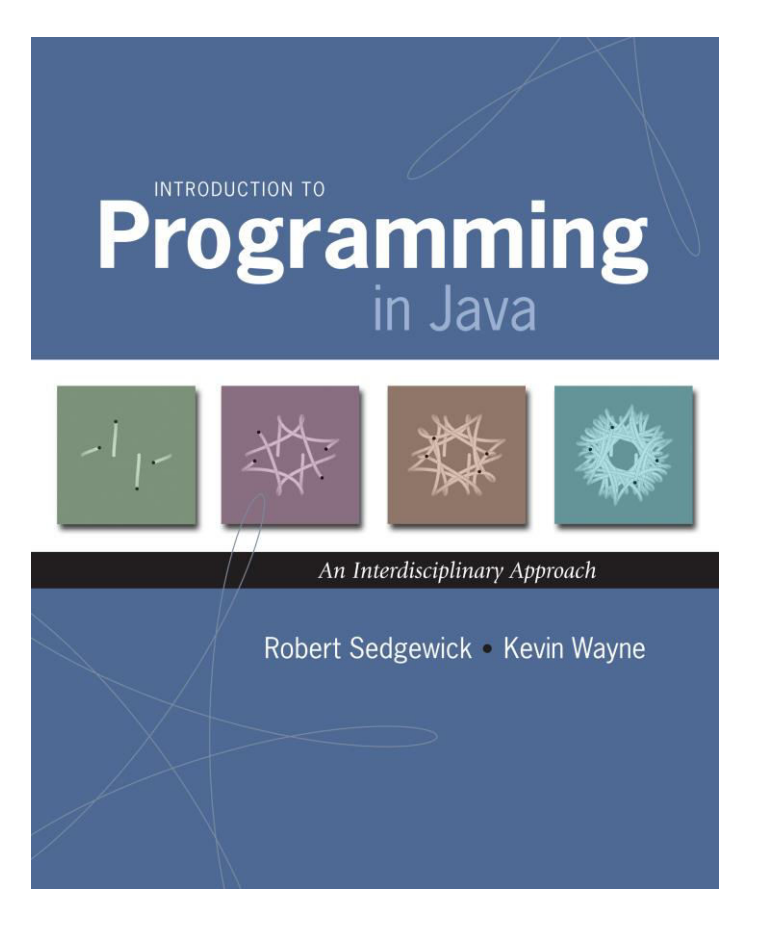

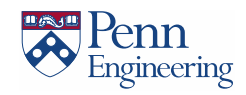

# A Foundation for Programming

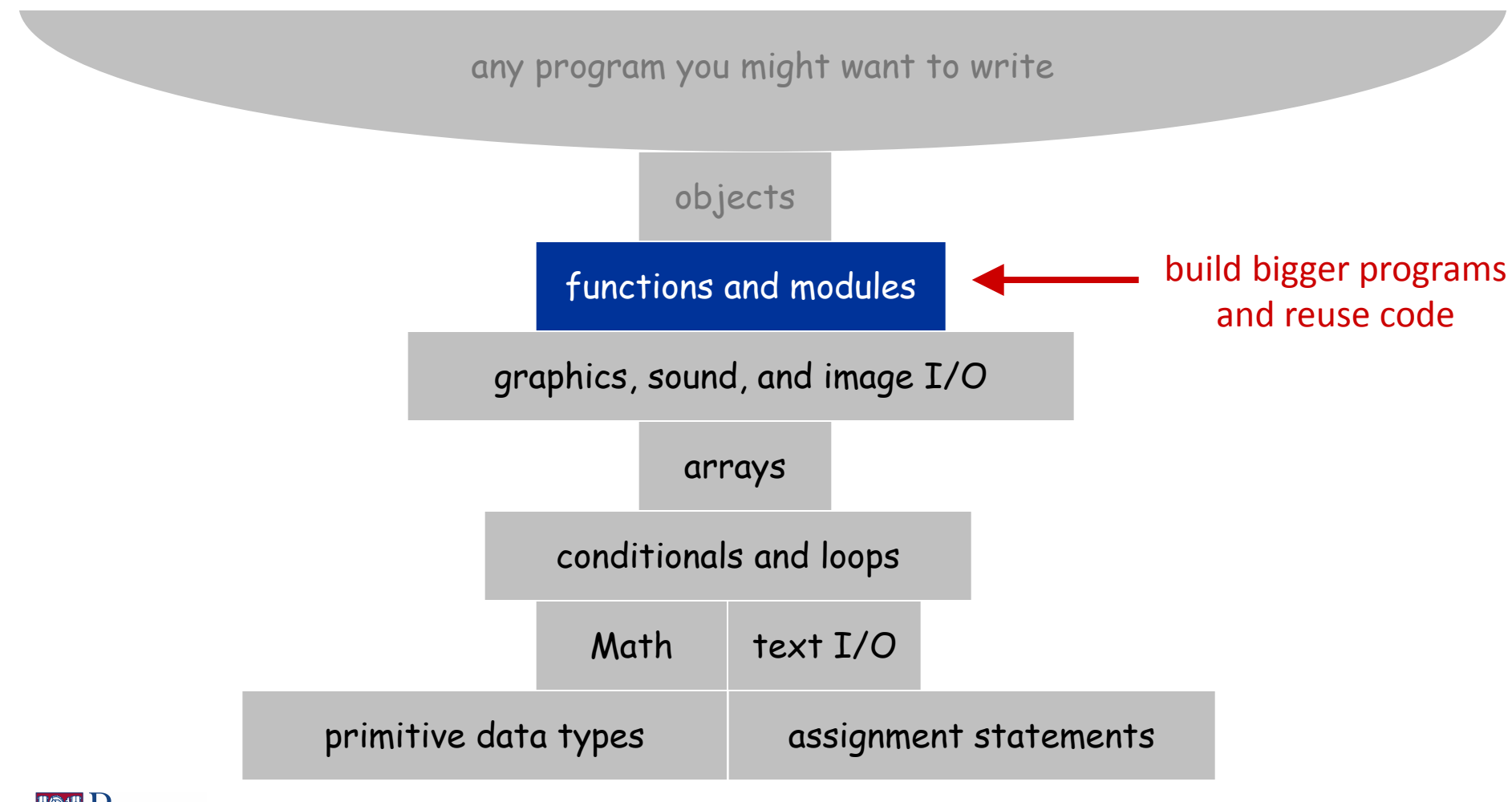

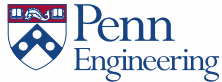

## Functions

- Take in input arguments (zero or more)
- Perform some computation
	- May have side-effects (such as drawing)
- Return one output value

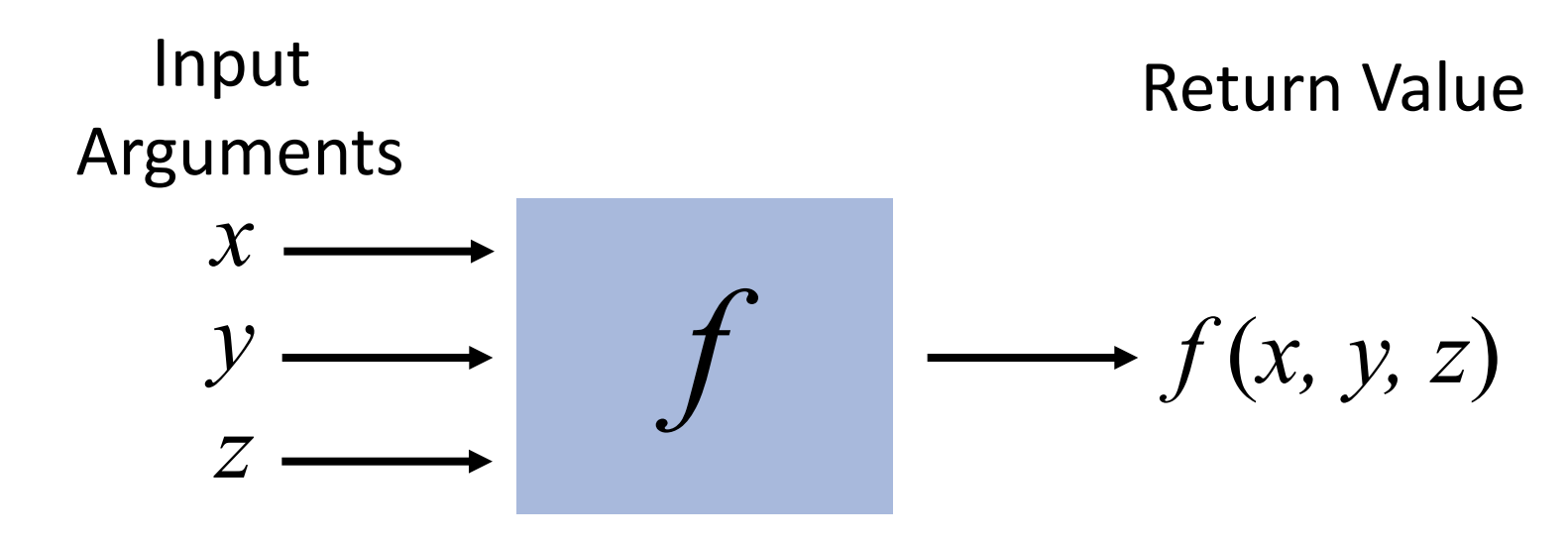

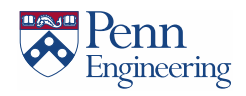

## Functions (Static Methods)

- Applications:
	- Use mathematical functions to calculate formulas
	- Use functions to build modular programs
- Examples:
	- Built-in functions:

**Math.random()**, **Math.abs()**, **Integer.parseInt()**

- I/O libraries:

```
StdDraw.circle(), StdDraw.show()
```
- User-defined functions: **main()**

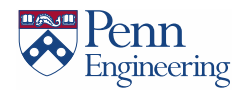

## Modularity

- Breaking programs into smaller pieces
- Avoid copy pasted code
- Each function can be checked separately

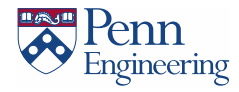

### Anatomy of a Java Function

- Java functions It is easy to write your own
	- Example: double sqrt(double c)

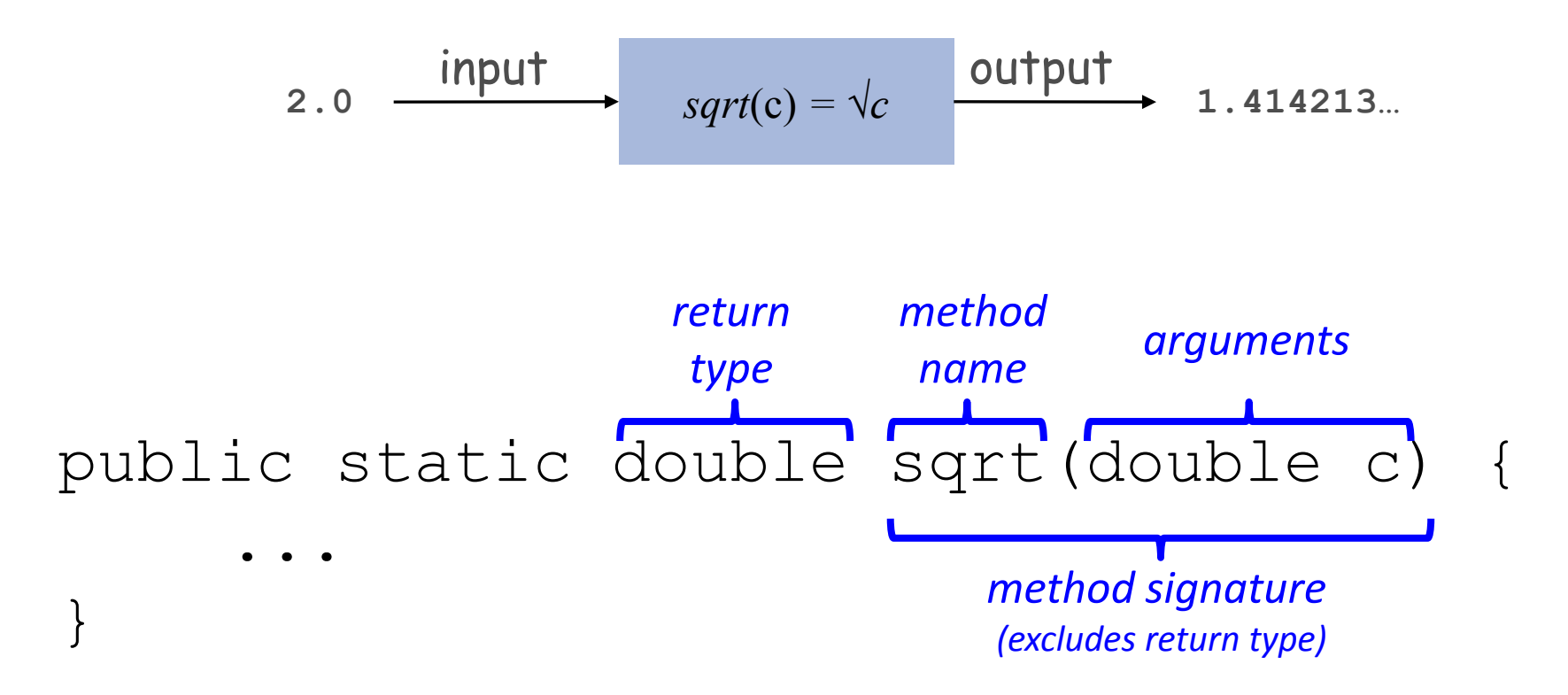

Please note that the method's signature is defined incorrectly in the figure on pg 188 of your textbook

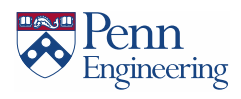

## Anatomy of a Java Function

Example - absolute value

- think of what the function is doing. Finding absolute value
- give it a name. Name of a function = important!! abs
- What goes 'into' the function. What are the arguments . What type are the arguments? single integer. abs (int x)
- What does it return? what datatype comes out of the function. Another integer. int abs (int x)
- Put public static before it and create a method body

public static int abs(int x){

// fill your code here

} • Do not forget a **return** statement

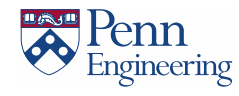

## Flow of Control

### Functions provide a new way to control the flow of

execution public class Newton  $\{$ public static double sqrt(double c) if  $(c < 0)$  return Double. NaN; double  $err = 1e-15$ ; double  $t = c$ ; while (Math.abs(t -  $c/t$ ) > err \* t)  $t = (c/t + t) / 2.0$ ; return t: public static void main(String[] args)  $int N = args.length;$  $double[] a = new double[N];$ for (int  $i = 0$ ;  $i < N$ ;  $i+1$ )  $a[i] = Double.parseDouble(args[i]);$ for (int  $i = 0$ ;  $i < N$ ;  $i+1$ ) double  $x = (sqrt(a[i]);$ 

 $StdOut.println(x);$ 

<sup>}</sup>

The sqrt function is written here using the Newton method. Do not worry about the actual code inside sqrt

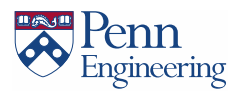

# Flow of Control

What happens when a function is called:

- Control transfers to the function
- Argument variables are assigned the values given in the call
- Function code is executed
- Return value is substituted in place of the function call in the calling code
- Control transfers back to the calling code

Note: This is known as "pass by value"

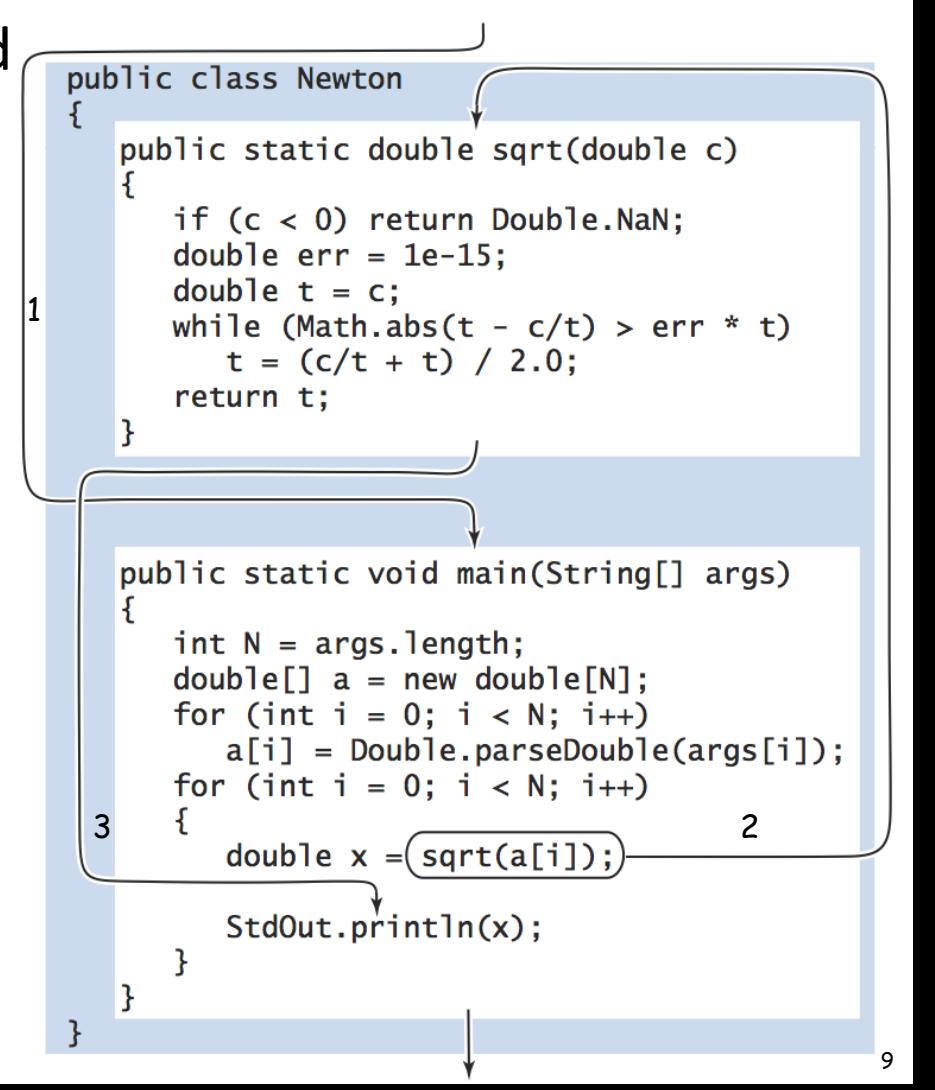

### Scope

Scope: the code that can refer to a particular variable

- A variable's scope is the entire code block (any any nested blocks) after its declaration

#### Simple example:

```
int count = 1;
      for (\underline{int i = 0; i < 10; i++) count *= 2;
 } 
       // using 'i' here generates 
       // a compiler error
```
Best practice: declare variables to limit their scope

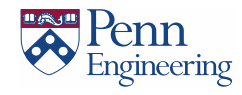

### Scope with Functions

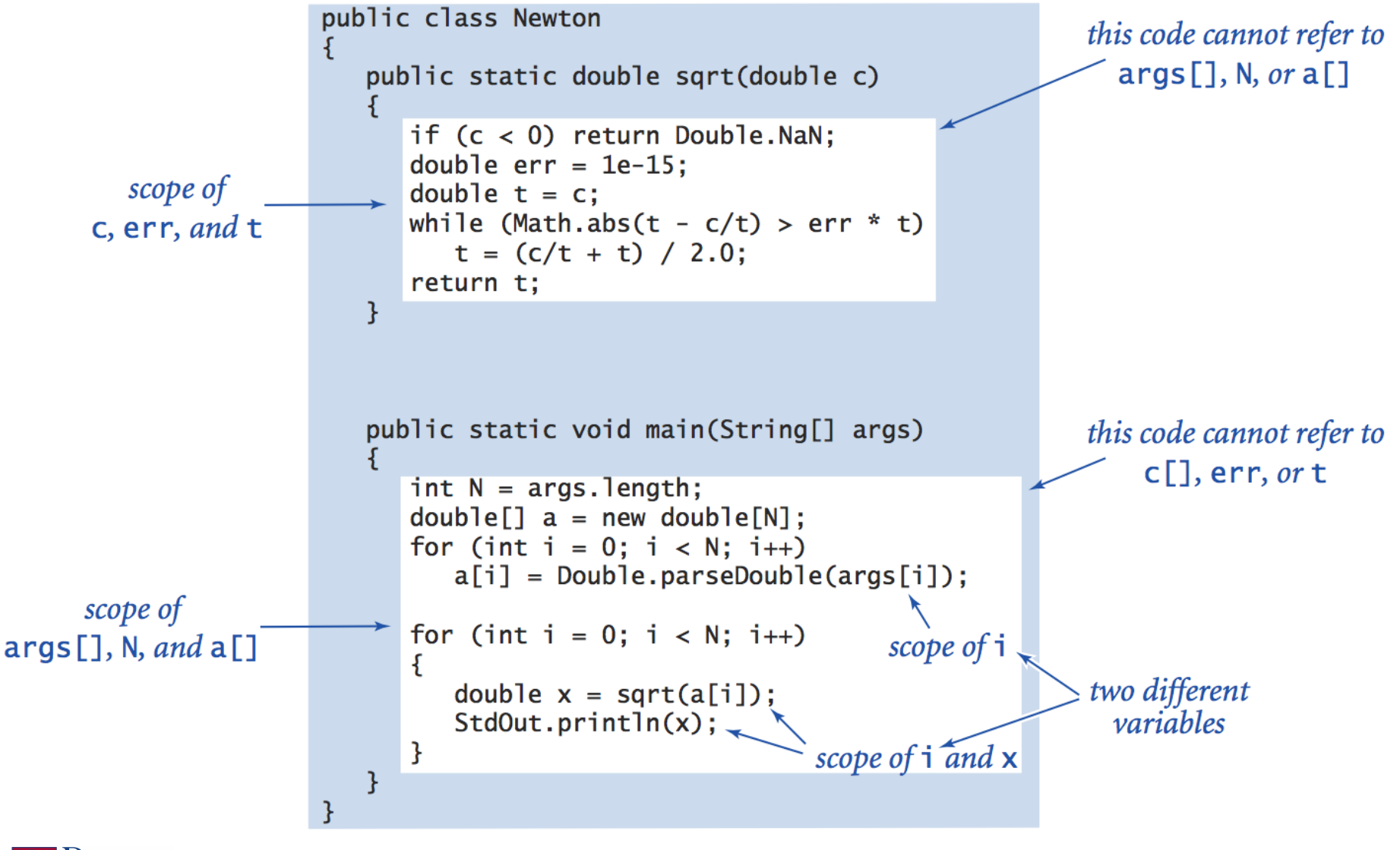

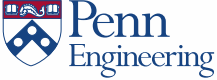

### Tracing Functions

```
public class Cubes1 { 
    public static int cube(int i) { 
       int j = i * i * i; 
       return j; 
    }
    public static void main(String[] args) { 
       int N = Integer.parseInt(args[0]);
       for (int i = 1; i \le N; i++) System.out.println(i + " " + cube(i));
 } 
} % javac Cubes1.java 
                                   % java Cubes1 6 
                                   1 1
                                   2 8
                                   3 27
                                   4 64
                                   5 125
                                   6 216
```
ingineering

### Function Examples

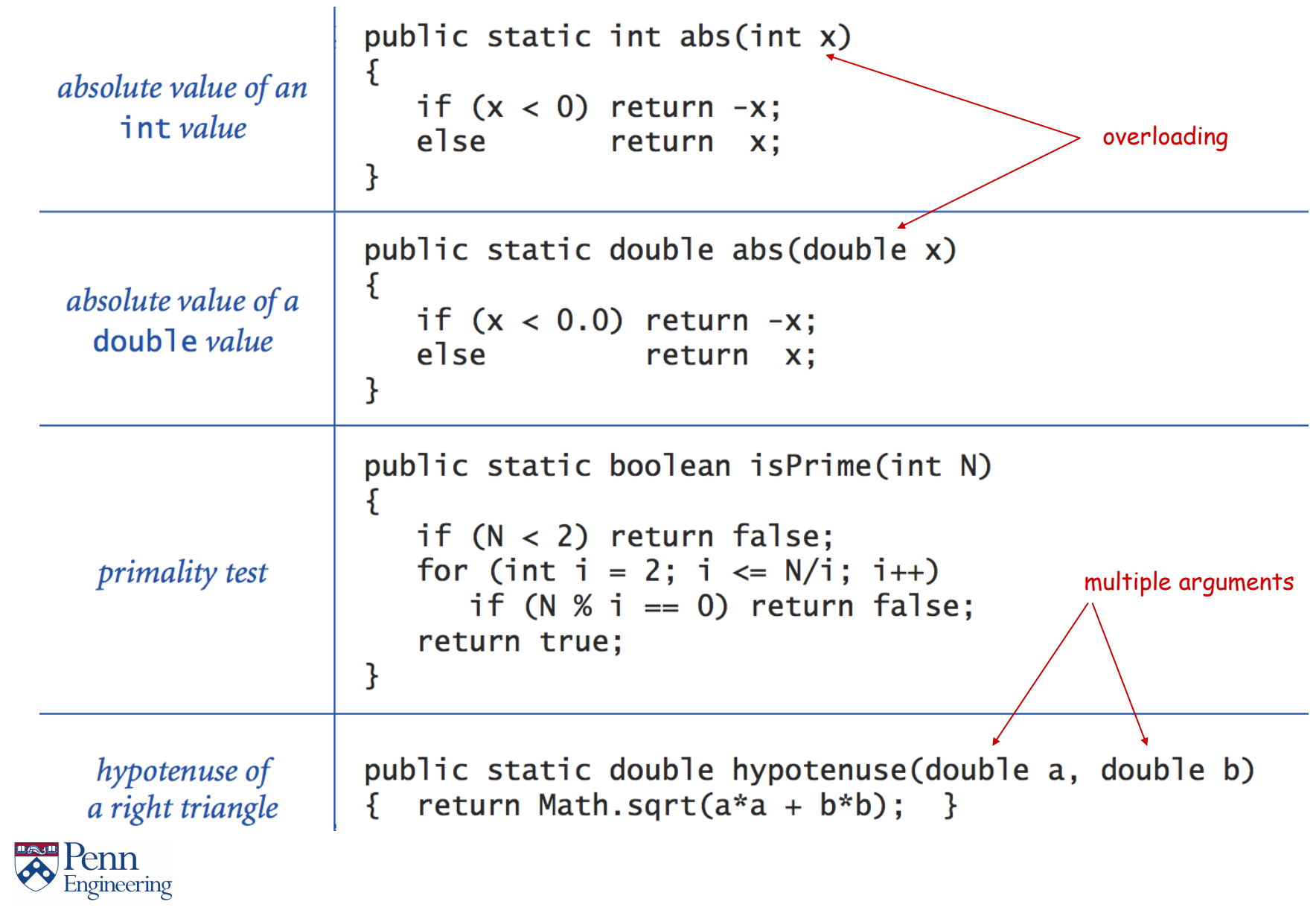

What if a function doesn't return anything?

- void special word that says this function will not return anything
- If your return type is void you do not need a return statement
- Remember public static void main(String[] args)?

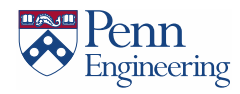

# What if a function doesn't return anything?

- functions that just print something
- functions that just draw. Most (all?) of your StdDraw functions
- Every function declaration has to have something as its return type! If a function is not returning anything you DO have to say 'void'

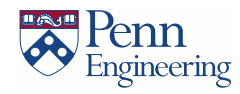

### Function Challenge 1a

Q. What happens when you compile and run the following code?

```
public class Cubes1 { 
   public static int cube(int i) { 
      int j = i * i * i; return j; 
    }
   public static void main(String[] args) { 
       int N = Integer.parseInt(args[0]);
      for (int i = 1; i \le N; i+1)
         System.out.println(i + " " + cube(i));
 } 
} % javac Cubes1.java 
                                  % java Cubes1 6 
                                  1 1
                                  2 8
                                  3 27
                                  4 64
                                  5 125
                                  6 216
```
ngineering

## Function Challenge 1b

```
public class Cubes2 { 
    public static int cube(int i) { 
      int i = i * i * i; return i; 
    }
    public static void main(String[] args) { 
       int N = Integer.parseInt(args[0]);
      for (int i = 1; i \leq N; i++) System.out.println(i + " " + cube(i));
 } 
}
```
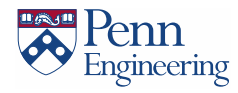

## Function Challenge 1c

```
public class Cubes3 { 
    public static int cube(int i) { 
      i = i * i * i; } 
    public static void main(String[] args) { 
       int N = Integer.parseInt(args[0]);
      for (int i = 1; i \leq N; i++) System.out.println(i + " " + cube(i));
 } 
}
```
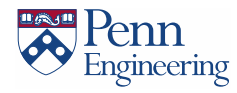

## Function Challenge 1d

```
public class Cubes4 { 
    public static int cube(int i) { 
      i = i * i * i; return i; 
    }
    public static void main(String[] args) { 
       int N = Integer.parseInt(args[0]);
      for (int i = 1; i \leq N; i++) System.out.println(i + " " + cube(i));
 } 
}
```
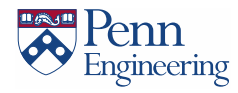

### Function Challenge 1e

```
public class Cubes5 { 
    public static int cube(int i) { 
       return i * i * i; 
    }
    public static void main(String[] args) { 
       int N = Integer.parseInt(args[0]);
      for (int i = 1; i \leq N; i++) System.out.println(i + " " + cube(i));
 } 
}
```
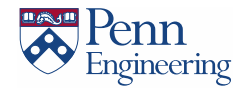